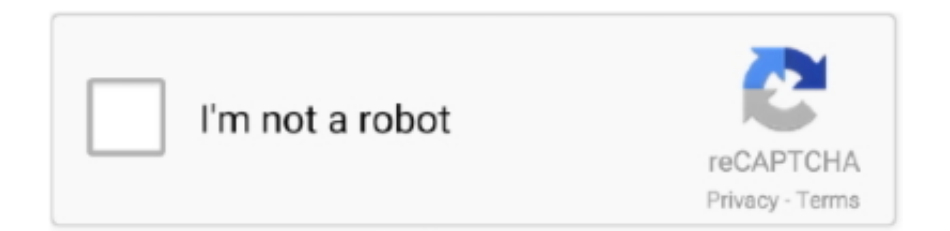

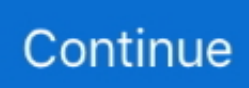

## **Photo Story 3 For Mac**

Start a New Story Go to FILE and select NEW PROJECT If you want your project to be a standard video format, I suggest you select a Standard (4:3) aspect ratio.. Happy viewing on your Mac Softtote Photo Recovey for MAC is powerful and easy to use recovery software to recover and restore lost digital photo, audio and video files when you delete them accidentally, or after formatted your memory card.. 1) Confirm you have Windows Media Player 10 (get Microsoft Windows Media Player 10.. STEP 3: Add Narration Unlike PhotoStory, there is no window to type your notes for narrating.. " We Mac users are used to having the best, and easiest to use software We feel slighted when something comes along that's simple, easy, free, and we can't have it.

The output is again a WMV file! However this time the file is produced with a different codec that is supported by VLC Player and Flip4Mac!You will see that the new WMV file is about 10 times (!) larger as the PhotoStory WMV file!It just proofs that the compression algorithm used in PhotoStory was a real high compression algorithm.. Photo Story saves you time by using computer vision technology to automatically pick the best photos.. The photo story maker provides sorts of methods for you There are 2 easy steps to installing Photo Story 3.. Locate your pictures and drag them to the project window For my project, I'm saving two pictures - a blank background created in keynote and the picture of Millard Fillmore - in a folder.. Photo Story 3 For MacPhoto Story 3 For Mac DownloadPhoto Story, a Microsoft Garage project, helps you tell engaging stories using your photos.. ) 2) Click the Download button above to automatically validate through the Windows Genuine Advantage program and click Run to download and install Photo Story 3.. How to run that nice PhotoStory that your friend or colleague made on your MacOS?The only way to convert is on Windows with programs from Microsoft.

## **photo story**

photo story, photo story examples, photo story 3, photo story app, photo story book, photo story maker, photo story meaning, photo storytelling, photo story photography, photo storyboard, photo storytelling examples, photo story definition

The software uses a different and a. You and your students will have to write them ahead of time and print them out or open them in a small window on your screen.. The output of Mediainfo for a PhotoStory WMV file looks as below:Format : Windows MediaFile size : 1.. 1 ImageDuration : 20s 80msBit rate mode : VariableBit rate : 20 9 KbpsWidth : 768 pixelsHeight : 576 pixelsDisplay aspect ratio : 4:3Frame rate : 25.. It can be downloaded from http://sourceforge net/projects/mediainfo/ There is a Mac and a Windows version.

## **photo story ideas**

This is especially painful when that product comes from Microsoft That's not true! That's impossible!" Luke Skywalker, reacting to Darth Vader's revelation that he is Luke's father For those of you who have been wanting a Mac solution to the PhotoStory dilemma, here's something that might just work.. 838Writing application : Photo Story 3 for Windows 3 0 1115 0Cover : YVideoID : 2Format : WVP2Codec ID : WVP2Description of the codec : Windows Media Video 9.. Sep 04, 2019 To tell your own photo story, you can add captions to each photo or record your own voice by click the Voice Over button.. The idea is to zoom in on certain parts of the picture and only reveal the entire photograph at the end.. You can quickly crop, rotate, and edit your pictures; personalize them with captions and titles; and add sound effects, narration, and background music.. It's iMovie '08 This latest version of iMovie has drawn numerous bad reviews, mostly due to the fact that it is radically different from it's previous version.

## **photo story app**

Photo Story 3 for Windows Editor's review Microsoft's Photo Story is a free Windows program that lets you create audiovisual presentations out of your photos and images.. To record narration, click on the microphone button. I've demonstrated

PhotoStory at several workshops and conferences and every time I do someone always asks, "Isn't this available for Mac?" I understand the shock that Mac users experience when I tell them, "No, it's only for Windows.. 3 Use YoutubeYoutube eats the PhotoStory output file very well After uploading to Youtube you could download the movie again and it will be in a different but standard format.. microsoft com/download/en/details aspx?displaylang=en&id=9442) Unfortunately both of these programs do NOT support the PhotoStory WMV codec !!So if Mediainfo shows that your WMV file is a PhotoStory file there is no way to play it on MacOS!As far as I know there are also no Mac media converter programs that support the WVP2 PhotoStory codec.. For my President riddle I'm selecting a centered title for my questions and a lower third for my answer.. Since today is Presidents' Day, I'm choosing to create a digital riddle about one of our Presidents, Millard Fillmore.. Parallels Desktop 13 for Mac, Parallels Desktop for Mac Pro Edition and Parallels Desktop for Mac Business Edition are available for subscribers and upgraders from Parallels Desktop 11 and 12.. After installing Movie Maker, open the PhotoStory WMV file in MovieMaker and save it UNDER A DIFFERENT NAME on your computer.. A free download can be found at http://www microsoft com/download/en/details aspx?id=21732.. There are two possibilities:1 Use the Windows PhotoStory program to write the output on a DVDPhotoStory3 does not support output to CD anymore.. html) which adds DVD output to PhotoStory 3 1 (latest version) One could run or rip the DVD on MacOS.. (mostly FLV) On the internet you will find many free Youtube download programs! All Mac users should ask their friends who send them these nice PhotoStories to convert the file with MovieMaker before sending.. Type your titles in the preview window You will notice that each picture with titles has a blue bar over it.. 2 Use Windows Life Movie Maker to convertWindows Life Movie Maker is one of the programs in the Windows Life Essentials package.. The codec used in PhotoStory is the Windows Media Video 9 Image (WVP2) (The 'standard' WMV codec is Windows Media Video 7/8/9 or 9 Advanced )For the users it is very confusing that WMV files can have used different codecs and therefor some WMV files work with video player programs and others don't! One way to find out what is inside the WMV container is a free program Mediainfo.. Parallels for mac touch screen support The latest version of Parallel Desktop provides a number of visual and display improvements for improved scaling resolution and better transitions.. 000 fpsBit depth : 8 bitsBits/(Pixel\*Frame) : 0 002Stream size : 51 1 KiB (5%)Language : English (US)AudioID : 1Format : WMAFormat version : Version 2Codec ID : 161Codec ID/Info : Windows Media AudioDescription of the codec : Windows Media Audio 9.. For a PDF (printable) version of this blog Microsoft PhotoStory 3 is a great, simple way for students and teachers to create their own digital stories.. STEP 2: Add Titles Click the title button (located next to the camera button) Select the style of title you want and drag it on top of a picture.. However there is a commercial program from Roxio (http://www roxio com/enu/products/photostory/overview.. Nowadays, with terrabytes of disk space, we are not worried about large file sizes and WeTransfer or YouSendit will help us sending large files around.. 0 KHzBit depth : 16 bitsStream size : 343 KiB (32%)Language : English (US)In order to play WMV files on MacOS one could use the FLV Player or the Quicktime extension Flip4Mac (http://www.. 2 - VBR Quality 98, 48 kHz, stereo 1-pass VBRDuration : 20s 80msBit rate mode : VariableBit rate : 140 KbpsChannel(s) : 2 channelsSampling rate : 48.. Simply follow the install wizard to complete the installation of Photo Story 3 When Microsoft originally developed Photo Story in 2004 it developed also a special compression algorithm (codec) to achieve a high compression rate.. Memory and disk space was scarse in those days As the PhotoStory WMV codec did not need to support moving images Microsoft could achieve a very high compression for the PhotoStory WMV output.. 04 MiBDuration : 20s 80msOverall bit rate mode : VariableOverall bit rate : 433 KbpsMaximum Overall bit rate : 324 KbpsPublisher : Photo Story 3 for WindowsGenre : Photo StoryEncoded date : UTC 2011-07-23 19:31:58.. While I'm not going to argue which is better, please allow me to present iMovie 08 as an alternative to PhotoStory.. Publish your photo story After the customization of your photo story, click the Create tab and choose your way to save the photo story.. Owners of hi-res Retina displays will enjoy greatly improved sharpness of text and graphics in scaled mode, according to Zubarev.. I can drag the pictures from the folder into the project window Since I want to use each picture more than once, I can drag the same picture multiple times to create copies.. Simply choose a day, a theme and a soundtrack, and the app will create a rich stylized video from the best photos of the day.. One is a blank slide that I will use a background for my titles The other is a photo of Millard Fillmore that I plan to use several times.. STEP 1: Import Pictures You can bring your pictures into iMovie two ways If they're already in your iPhoto library, click the camera button (at the right of the screen below the preview window).. Before starting this project I collected two pictures and placed them in a folder.. The use of a special codec makes the Windows PhotoStory WMV output incompatible to programs that normally support WMV files.. Life Essentials consists of 10 different programs One of them is Movie Maker At installation time you can opt for installing all 10 programs or just the ones you want to have.. Here is an example of how to create a simple digital riddle using iMovie 08 I've written the steps in much the same way that similar project would be created using Photostory. e10c415e6f